# ÉCONOMIE

## **Introduction :**

1

Nous adressons ce travail à nos élèves candidats au baccalauréat de la section « Economie et Gestion », session de juin 2015. Nous vous proposons les deux sujets corrigés, de la session principale et de la session de contrôle de juin 2014, ainsi que des commentaires et des conseils méthodologiques. Nous vous présentons aussi une grille d'évaluation des deux sujets.

## **Sommaire** :

- $\triangleright$  Présentation
- Recommandations et conseils méthodologiques
- > Tableau de correspondance dans le cadre du programme officiel
- Travail sur l'épreuve de la session principale de juin 2014 (énoncé, commentaire, corrigé et grille d'évaluation)
- Travail sur l'épreuve de la session de contrôle de juin 2014 (énoncé, commentaire, corrigé et grille d'évaluation)

## **I- Présentation :**

L'économie est une matière principale pour la section « Economie et Gestion ». Vous avez débuté son étude dès la deuxième année dans la cadre de la section « Economie et Services » à raison de 3 heures par semaine. Vous avez poursuivi en  $3<sup>eme</sup>$  année avec un horaire hebdomadaire de 5 heures. Vous êtes maintenant en  $4<sup>eme</sup>$ année et vous faites 5 heures par semaine à raison de 4 heures en classe entière et 1 heure en classe dédoublée. Vous avez acquis suffisamment de savoirs et de savoirfaire vous préparant à l'épreuve de l'économie.

Vous êtes à la veille de l'examen et vous attendez une épreuve d'économie pour une durée de 3 heures et avec un coefficient de 3.

Soyez certains que cette évaluation portera uniquement sur les thèmes que vous avez étudié dans le cadre du programme officiel de la 4ème année et elle comprendra deux parties, notée chacune sur 10 points. En effet :

- La première partie se compose de 3 questions indépendantes dont une est accompagnée d'un document.
- La deuxième partie est une question de synthèse accompagnée de deux documents (texte, tableau, représentation graphique ou schéma de liaison) et elle sera traitée sous forme de dissertation économique.

Voilà, vous vous rendez compte que l'épreuve du baccalauréat ressemble beaucoup à un devoir de synthèse avec la seule différence qu'elle porte sur tout le programme.

Nous voulons vous aider à préparer et à réussir votre examen. Pour cela, nous vous donnons les conseils méthodologiques nécessaires et nous vous aidons à travailler sur deux exemples à savoir les deux sujets de la session de 2014 sur lesquels vous allez vous appliquer.

## **II- Recommandations et conseils méthodologiques :**

Votre objectif est de réussir votre examen. Essayez de vous bien concentrer sur le travail demandé, de bien gérer votre temps, de bien lire la consigne afin d'y répondre correctement. N'oubliez pas aussi de bien soigner votre copie, de rédiger des phrases courtes et correctes et de chercher à convaincre le correcteur de votre bonne maîtrise des savoirs et savoir faire requis par le programme.

## **1. Gestion du temps :**

Vous êtes invités à organiser judicieusement votre temps de réflexion et de rédaction pour pouvoir réussir votre épreuve. Pour cela :

- o évitez de terminer le devoir dans l'urgence ;
- o évitez de remettre un devoir incomplet ;
- o laissez du temps pour relire votre copie et procéder à des corrections éventuelles ;
- o commencez par la question qui vous semble plus facile, dans la première partie de l'épreuve ;
- o consacrez le temps nécessaire à la deuxième partie, pour faire un brouillon et y mettre toutes les idées et les organiser dans le cadre d'un plan logique, pour rédiger l'introduction et la conclusion, pour mettre au propre votre travail accompli ;
- o lisez attentivement l'ensemble du sujet, avant de remettre votre copie, afin d'apporter les corrections nécessaires.

## **2. Rédaction et présentation de l'épreuve :**

- o présentez vos idées dans des phrases claires et simples ;
- o évitez les fautes d'orthographe ;
- o faites preuve d'une bonne maîtrise des principes de forme d'une dissertation économique ;
- o faites apparaître clairement l'introduction, la conclusion et les deux ou les trois parties ;
- o veillez à ce que chaque partie du développement comprenne une introduction et une conclusion partielles ;
- o soignez votre écriture et aérez la copie.

## **3. Lecture de l'énoncé :**

a. Pour la première partie :

- o lisez attentivement chacune des trois questions ;
- o faites attention, vous pouvez trouver plus qu'une consigne dans la même question ;
- o essayez de bien comprendre ce qu'on vous demande, car votre réponse doit être claire et précise ;
- o vous avez toujours une question avec document. Lisez bien le document en vue de l'exploiter judicieusement pour répondre à la question. Sachez bien que toutes les informations fournies par ce document sont utiles. Présentez la formule si on vous demande un calcul, avant de passer à l'application numérique.

## b. Pour la deuxième partie :

Il s'agit d'une dissertation économique à construire en vous basant sur vos connaissances et sur les deux documents (tableau, texte, représentation graphique ou schéma de liaison).

- o Lisez attentivement l'intitulé du sujet et les deux documents,
- o Repérez les mots clés du sujet,
- o Précisez le travail qui vous est demandé,
- o Lisez bien les deux documents pour repérer les idées essentielles. Cette tâche vous aide énormément à mieux comprendre le sujet,
- o Dégagez la problématique,
- o S'il s'agit d'un document statistique, lisez bien toutes les informations fournies. N'hésitez pas, s'il est pertinent, à manier les informations (calculez par exemple un taux de croissance ou un coefficient multiplicateur) pour faciliter leur interprétation,
- o Evitez de paraphraser les documents,
- o Mentionnez votre référence aux documents dans la dissertation,
- o Ne vous limitez pas aux idées et aux informations dégagées des documents. Mobilisez aussi vos connaissances.
- o Organisez toutes les idées dans le cadre d'un plan pertinent : équilibré, approprié au type du sujet et permettant d'intégrer toutes les idées ayant une relation avec le travail demandé,
- o Vous pouvez mentionner au brouillon toutes les idées dégagées des documents et celles qui vous viennent à l'esprit,
- o Classez toutes ces idées, généralement, en deux parties pour concevoir ainsi le plan de votre développement,
- o L'**introduction** revêt une grande importance car elle permet au correcteur de se faire une première impression sur votre compréhension du sujet. Elle commence par une phrase d'amorce et la définition d'un des termes clés (au moins) du sujet. Elle précise ensuite, si cela est nécessaire, le cadre spatial et temporel, elle énonce la problématique et présente le plan. Une bonne problématique et un bon plan permettent d'éviter le risque du hors-sujet.

3

- o Le **développement** est formé par les deux ou les trois parties annoncées dans l'introduction. Il est important d'assurer une transition entre les parties. A la fin de la première partie, il est important de faire une petite conclusion qui vous permet de passer à la partie suivante. Faites apparaitre chaque sous partie en allant à la ligne.
- o Présentez votre **conclusion** en deux parties. Construisez d'abord une synthèse qui permet de faire le bilan des idées signalées dans le développement et répondre à la problématique du sujet. N'oubliez pas, ensuite, de présenter une ouverture vers une question évoquant une idée nouvelle non traitée dans le développement. Cette ouverture élargit la question posée.

## **III : Recommandations et conseils méthodologiques :**

Cette grille présente un intérêt aussi bien pour l'élève que pour le correcteur car :

- Elle permet de préciser les capacités à évaluer en les rendant plus explicites.
- Elle permet d'harmoniser la tâche de correction pour les enseignants correcteurs.
- Elle peut permettre à l'élève une auto-évaluation.

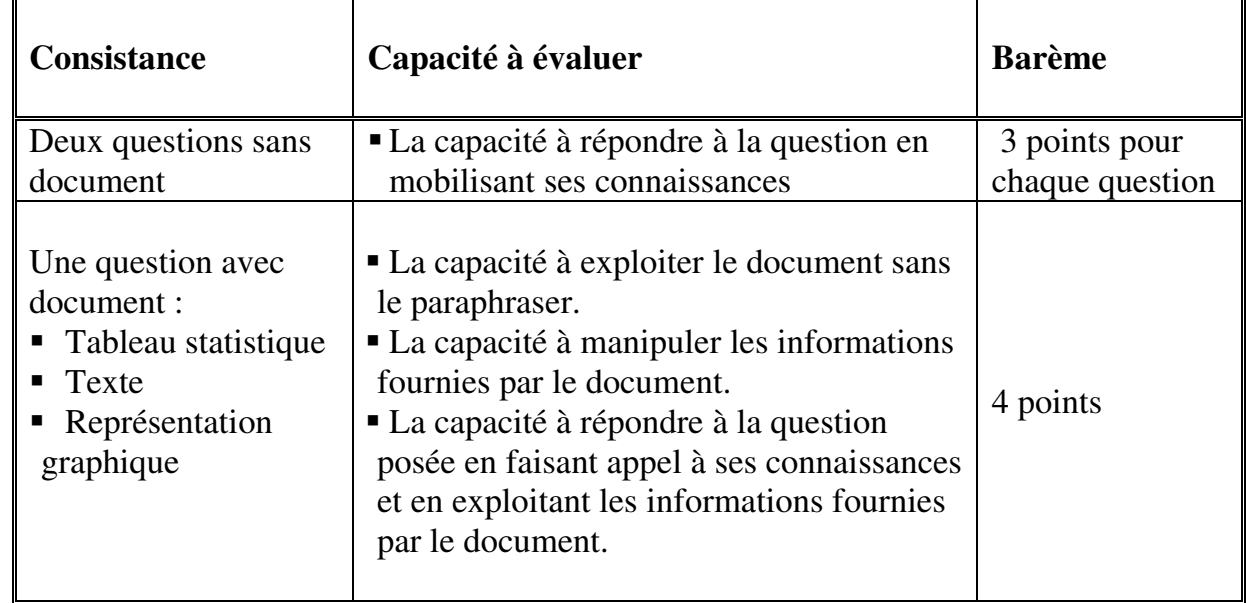

## $\boxtimes$  Concernant la première partie (10 points)

 $\overline{A}$ 

## $\boxtimes$  Concernant la deuxième partie (10 points)

5

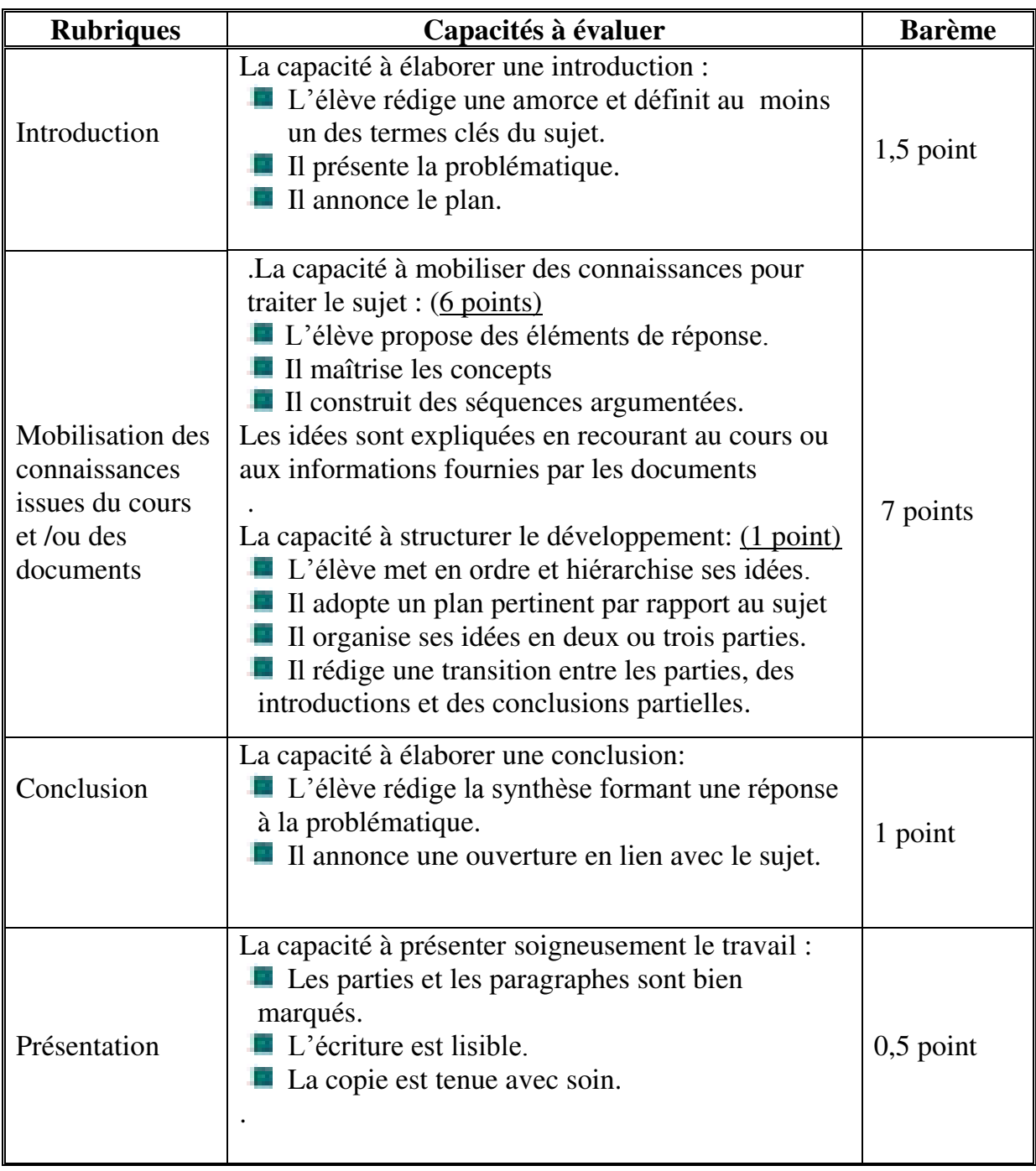

**Remarque :** une exploitation judicieuse des documents peut vous permettre de mieux comprendre le sujet et sa problématique, de retrouver le plan repérer les idées essentielles etc.

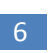

# SESSION PRINCIPALE

# *PREMIÈRE PARTIE (10 points)*

## **Question n°1 : (3 points) :**

**Enoncé** 

Par quoi s'explique la nette montée des échanges internationaux des services ?

**Commentaire**  Cette question fait référence au deuxième paragraphe de la section 1 « L'évolution de la structure des échanges internationaux par produit » du chapitre 2 « L'évolution de la structure des échanges internationaux de biens et services des » traité dans le cadre de la  $4<sup>eme</sup>$  partie du programme à savoir « La mondialisation et ses enjeux ». Dans ce cadre, on va présenter les facteurs qui expliquent la nette montée des échanges internationaux des services ? .

> La nette montée des échanges internationaux de services s'explique principalement par :

 le développement du commerce mondial de marchandises qui entraine lui-même l'essor des échanges de services commerciaux tels que transports, assurances, frêt, services bancaires;

**Corrigé et barème** 

- l'apparition de nouveaux services informatiques, internet, vente à distance, télex, services x 2) financiers, etc.) expliquée notamment par le progrès technique et l'évolution de la demande orientée de plus en plus vers les services; (services  $(1,5 \text{ pt})$ 
	- la libéralisation des marchés qui facilite les échanges de services (accords multilatéraux).

## **Question n°2 : (3 points) :**

 $\overline{\phantom{a}}$ 

## **Enoncé**

Identifiez la modalité de joint-venture international et dites quels sont les avantages que peut procurer une telle association d'entreprises à la firme multinationale.

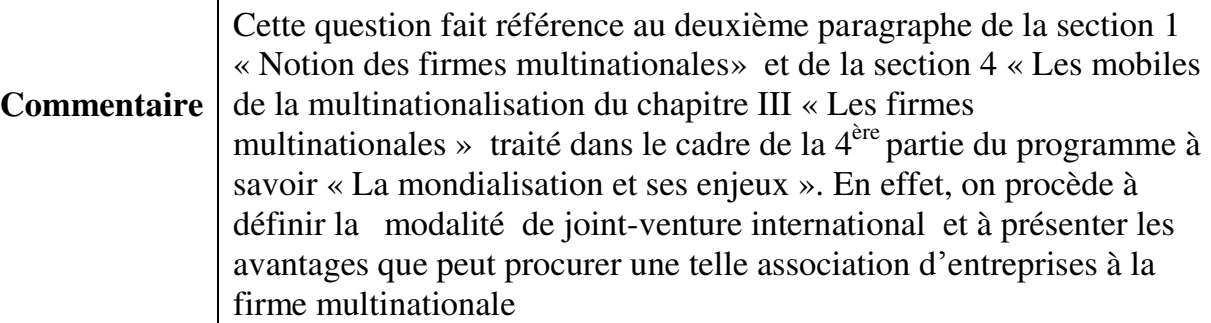

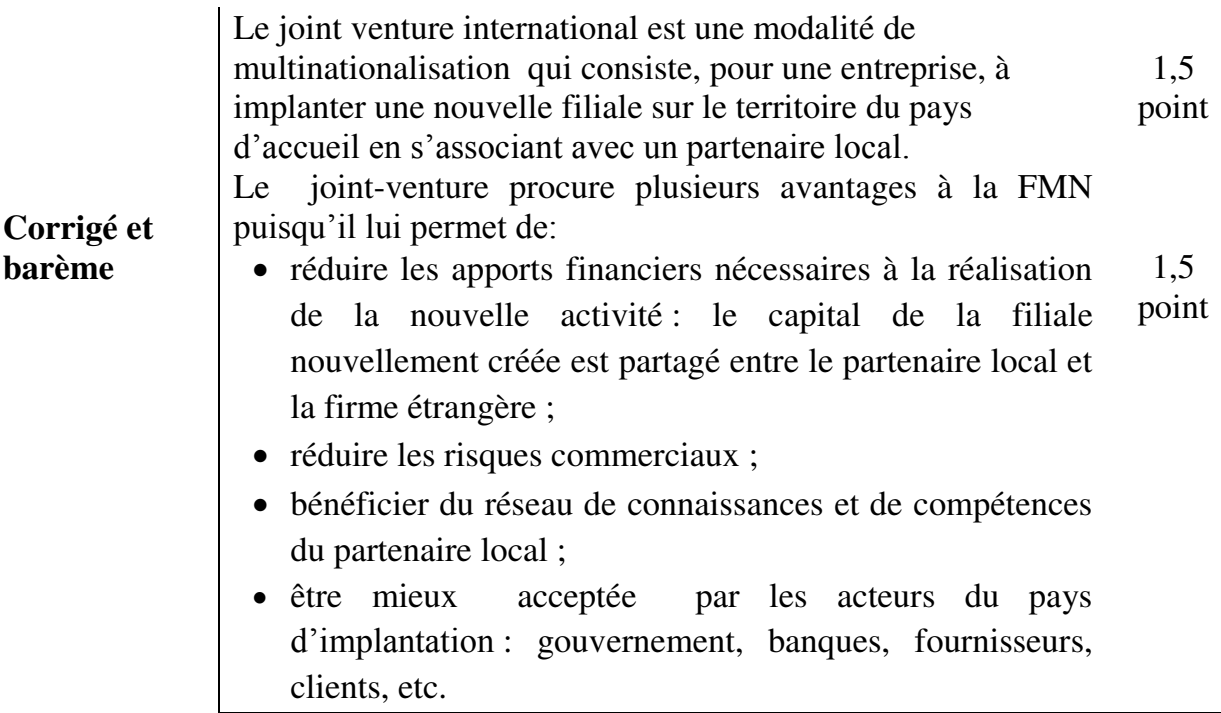

## **Question n°3 : (4 points) :**

L'indicateur de développement humain et ses composantes en Tunisie en 1999 et en 2007

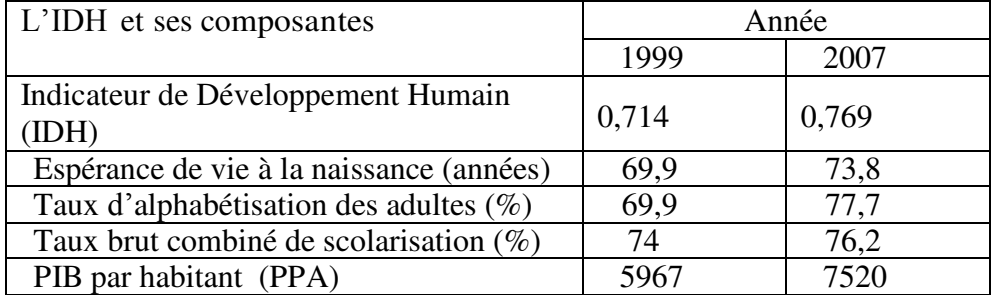

**Enoncé** 

8

 Rapports mondiaux sur le développement humain 2001 et 2009 Programme des Nations Unies pour le Développement

- 1. Déterminez le taux de croissance de l'IDH de la Tunisie entre 1999 et 2007. Interprétez le résultat obtenu.
- 2. Dégagez les raisons qui justifient cette évolution de l'IDH.

(N.B : Les calculs doivent figurer sur la copie, limitez-vous à deux chiffres après la virgule

#### **Commentaire**

Cette question fait référence au premier paragraphe de la section I « Les indicateurs du développement humain » du chapitre II « Le développement durable » traité dans le cadre de la 3ème partie du programme à savoir « Le développement durable ». En effet, on va calculer et interpréter le taux de croissance de l'IDH. On présente, de même, les facteurs qui justifient cette évolution de l'IDH

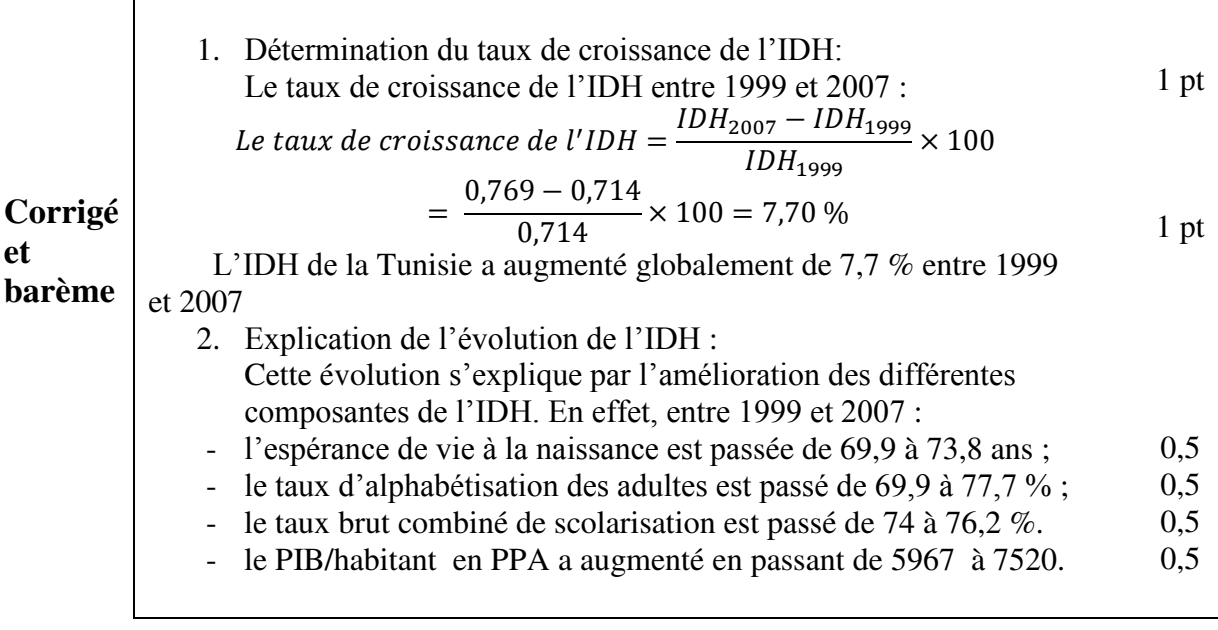

# *DEUXIÈME PARTIE (10 points)*

## **Enoncé**

En prenant appui sur vos connaissances et sur les documents ci-joints, montrez que l'investissement accroit et améliore la production aussi bien par ses effets sur les capacités de production et la productivité que par ses effets d'entrainement et les externalités positives qu'il peut générer.

#### **Document 1**

 Les investissements de capacité ont un effet direct sur le volume de la production puisqu'il s'agit là de leur objectif principal. Quand une entreprise effectue un investissement de capacité, elle peut produire plus. Dès lors, par l'accumulation des capitaux, par l'augmentation continue du stock de capital, l'investissement participe à la croissance économique. […].

 L'investissement ne se borne pas à jouer sur les quantités produites, il permet également d'intégrer le progrès technique et donc d'augmenter la productivité. […].

Les entrepreneurs sont toujours à la recherche de profit, ce que les innovations (et donc en amont les investissements en recherche-développement et en aval les

9

investissements de nouveaux procédés) permettent, en réduisant les coûts ou en créant ou en améliorant des produits. […].

 Ainsi, l'investissement des entreprises joue sur l'offre notamment par l'augmentation du volume de la production, la croissance de la productivité et l'amélioration de la variété et de la qualité des produits. Mais son rôle sur la croissance ne saurait être aussi efficace s'il ne jouait pas également sur la demande.

*L'investissement, Carole Bolusset , Bréal*

#### **Document 2**

10

 Les économies externes de production apparaissent lorsque certaines actions d'une entreprise bénéficient à d'autres agents, sans que ceux-ci ne paient pour les avantages procurés. […].

Des économies externes de production sont susceptibles d'apparaitre par exemple lorsqu'une entreprise améliore la viabilité  $(1)$  d'une route qui dessert l'une de ses usines ou lorsqu'elle draine et assèche des terrains marécageux (2) : une route carrossable ou des terrains drainés profitent à l'entreprise mais vraisemblablement aussi à d'autres agents. Certains utiliseront la route pour leur propre usage ou profiteront des opérations de drainage  $(3)$  pour cultiver plus facilement leurs propres terres. Les agents qui bénéficient de la route viabilisée ou des terrains drainés ne dédommagent (4) pas l'entreprise pour les frais engagés. […]. Un autre exemple d'économie externe de production concerne les activités de recherchedéveloppement. Lorsqu'une firme met au point un nouveau procédé de fabrication, d'autres entreprises sont susceptibles de bénéficier aussi des progrès techniques réalisés, avec éventuellement un certain décalage dans le temps, nécessaire pour que l'innovation se banalise.

L'avantage apporté par l'innovation à l'ensemble des entreprises sera donc bien plus grand que les gains de l'innovateur.

Pierre Picard, Eléments de microéconomie, 5ème édition, Montchrestien

- (1) Viabilité : accessibilité, praticabilité
- (2) Terrains marécageux : boueux (boue), terre qui ne peut pas être cultivée facilement
- (3) Drainage : assainissement des sols trop humides.
- (4) Dédommager : compenser

**commentaire** 

11

cette question de synthèse fait référence à la section 2 « La contribution de l'investissement à la croissance » du chapitre II « Les facteurs de la croissance économique». Le travail demandé consiste à montrer comment l'investissement accroit et améliore la production aussi bien par ses effets sur les capacités de production et la productivité que par ses effets d'entrainement et les externalités positives qu'il peut générer

Corrigé

**Introduction …………………………………………………… 1,5 point** 

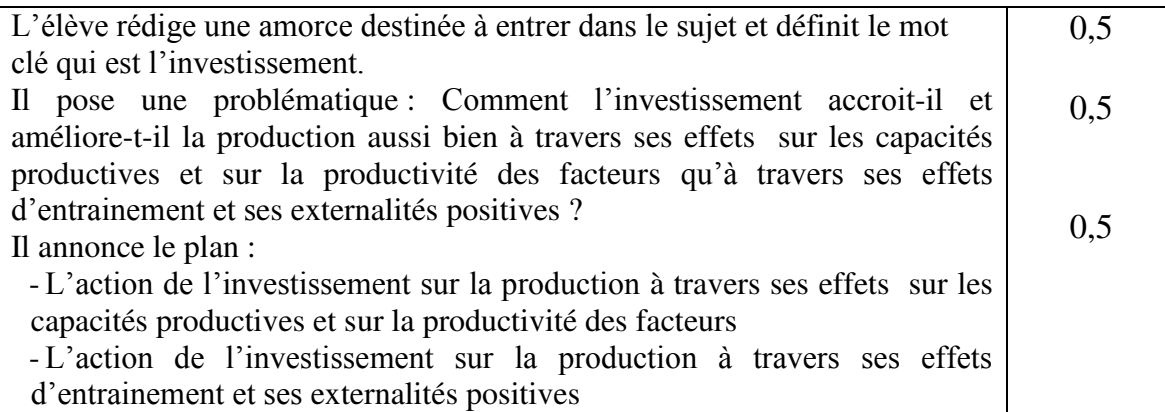

**Mobilisation des connaissances issues du cours et /ou des documents : 6 points** 

La capacité à mobiliser des connaissances pour traiter le sujet

- **1.** Il s'agit de montrer les effets de l'investissement sur la production à travers son action sur les capacités de production et sur la productivité des facteurs :
- Par ses effets sur les capacités de production :

12

Le niveau de production dépend principalement des capacités productives disponibles. Par conséquent, tout investissement réalisé par l'entreprise lui permet d'accroitre ses capacités de production et le niveau de sa production. En effet, si l'entreprise décide d'acquérir une nouvelle machine, par exemple, elle pourra produire davantage et améliorer la qualité de ses produits.

De plus, l'investissement permet d'introduire des innovations de produits et de procédés favorisant une amélioration de la qualité, une plus grande diversification et une différenciation des produits.

Il en résulte une extension quantitative et qualitative de la production.

Par ses effets sur la productivité des facteurs :

L'investissement, vecteur du progrès technique, entraine une amélioration de l'efficacité des facteurs de production permettant de réaliser un plus grand volume de production avec la même quantité de facteurs.

**2.** Il s'agit de montrer les effets de l'investissement sur la production à travers ses effets d'entrainement et ses externalités positives :

L'investissement n'améliore pas seulement la capacité productive de l'agent économique qui investit, il améliore également celle d'autres agents qui sont en relation avec lui. En effet :

- à travers ses effets d'entrainement : un investissement initial induit des investissements réalisés par d'autres entreprises qui peuvent, en conséquence, accroitre et/ou améliorer leur production ; c'est le cas par exemple, des investissements dans les infrastructures de base (les autoroutes, les réseaux de communication, les centres de recherche, les universités …). 1,5 point
- à travers ses externalités positives : un investissement privé ou public peut profiter à d'autres agents économiques en leur permettant d'accroître et/ou d'améliorer leur production sans en supporter les coûts ; c'est le cas par exemple, des technopoles, des investissements en matière d'éducation et de recherche, des drainages des terrains, de l'amélioration de la viabilité des routes. 1,5 point

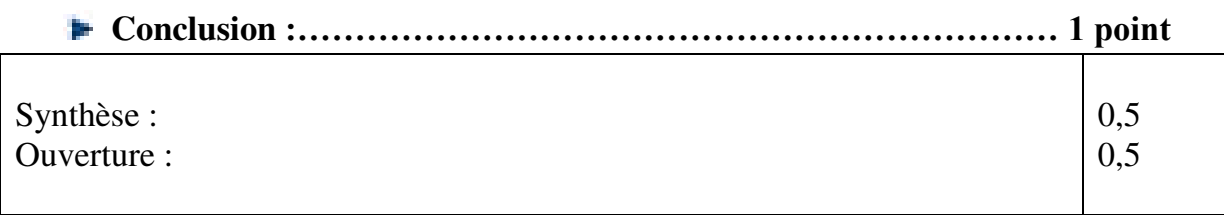

1,5 point

1,5 point

**Structuration et cohérence :………………………………………….1 point**

La capacité à structurer la dissertation :

13

La capacité à conduire un raisonnement cohérent.

**Présentation :……………………………………………………..... 0,5 point**